(Rev. 12/06)

## **Form CT-1120K**

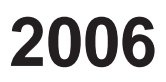

**Business Tax Credit Summary**

– *Complete this form in blue or black ink only. See instructions before completing.* –

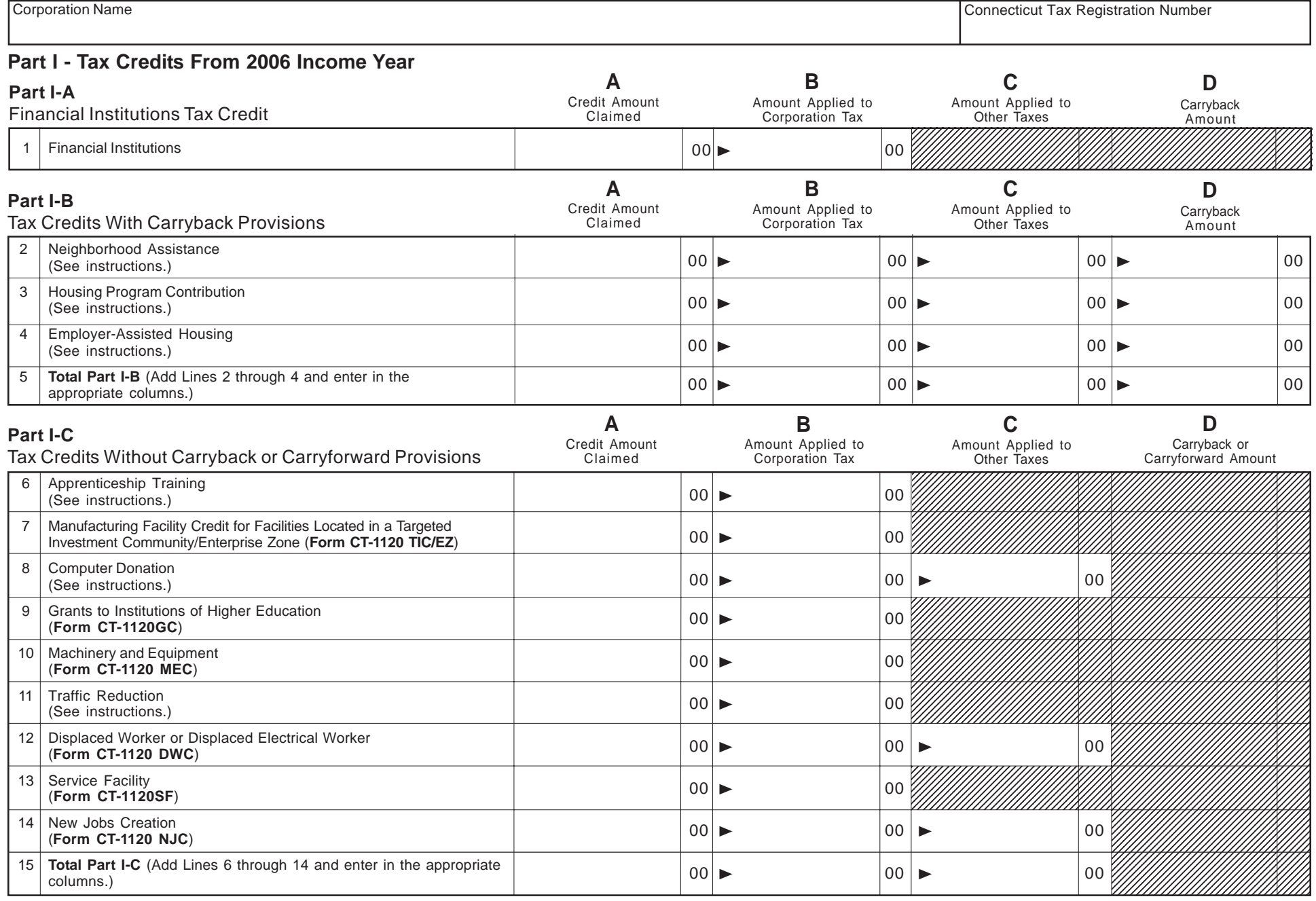

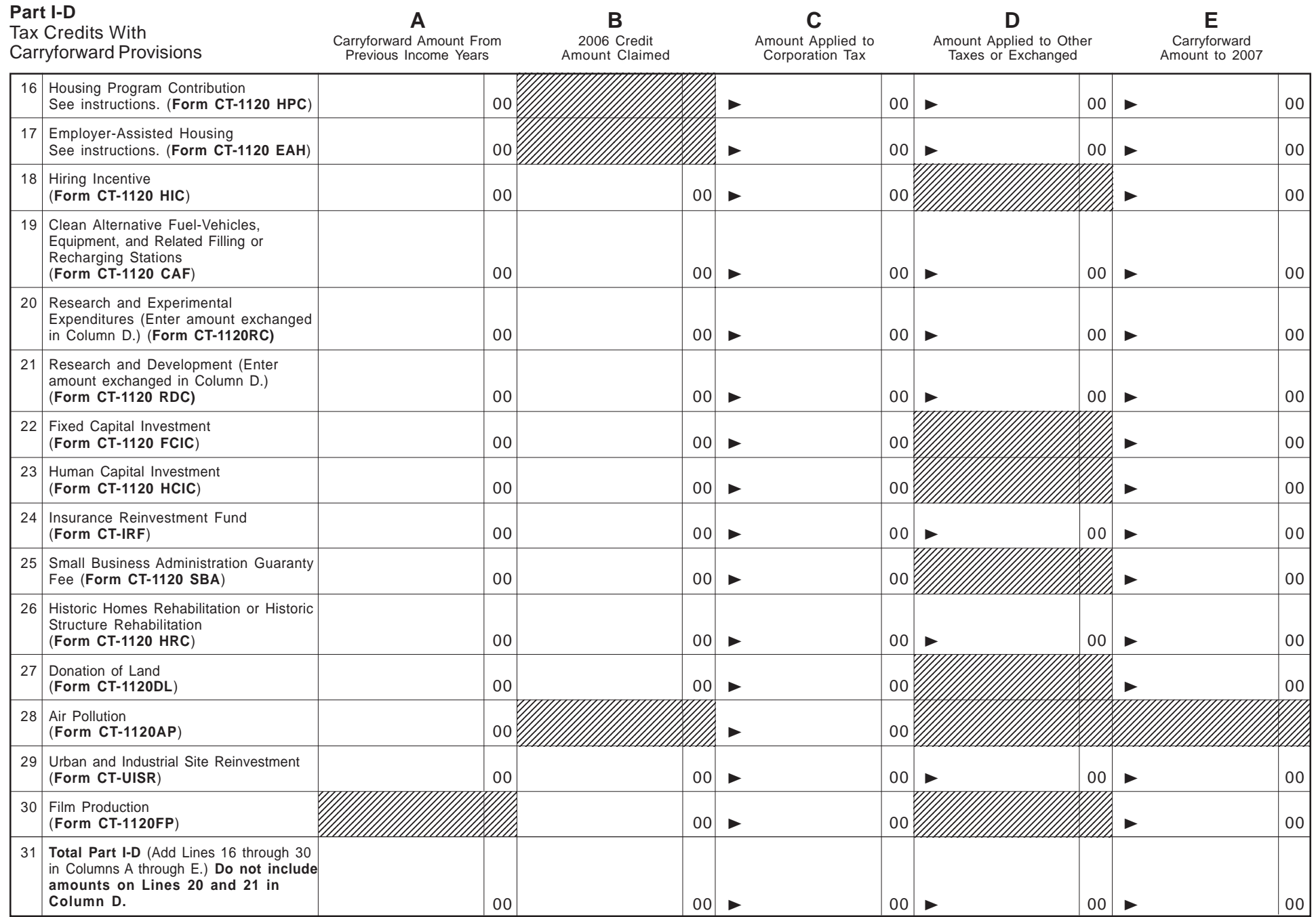

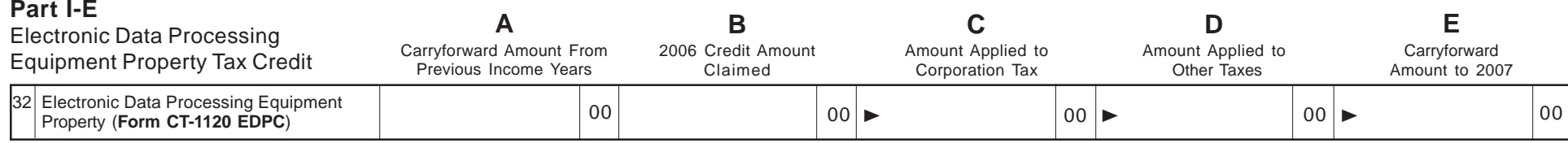

## **Part II - Tax Credits Applied To The Corporation Business Tax**

**(Combined return filers – Do not complete Part II.)**

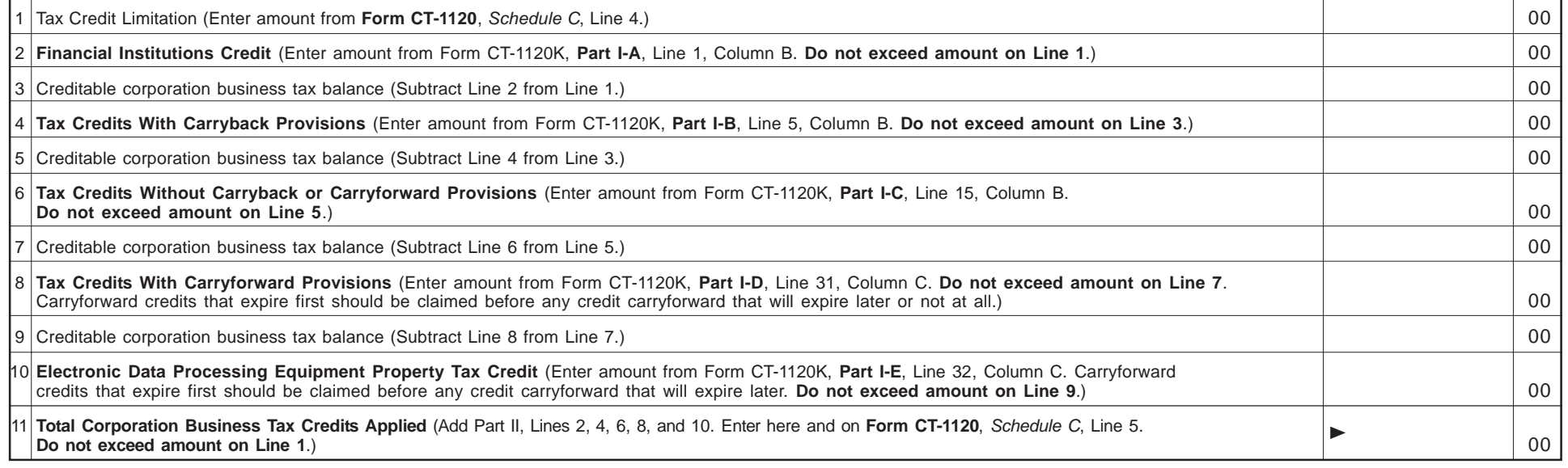

## **Part III - Tax Credits Applied To Taxes Other Than Corporation Business Tax**

*Name of tax: \_\_\_\_\_\_\_\_\_\_\_\_\_\_\_\_\_\_\_\_\_\_\_\_\_\_* (Duplicate Part III as necessary.)

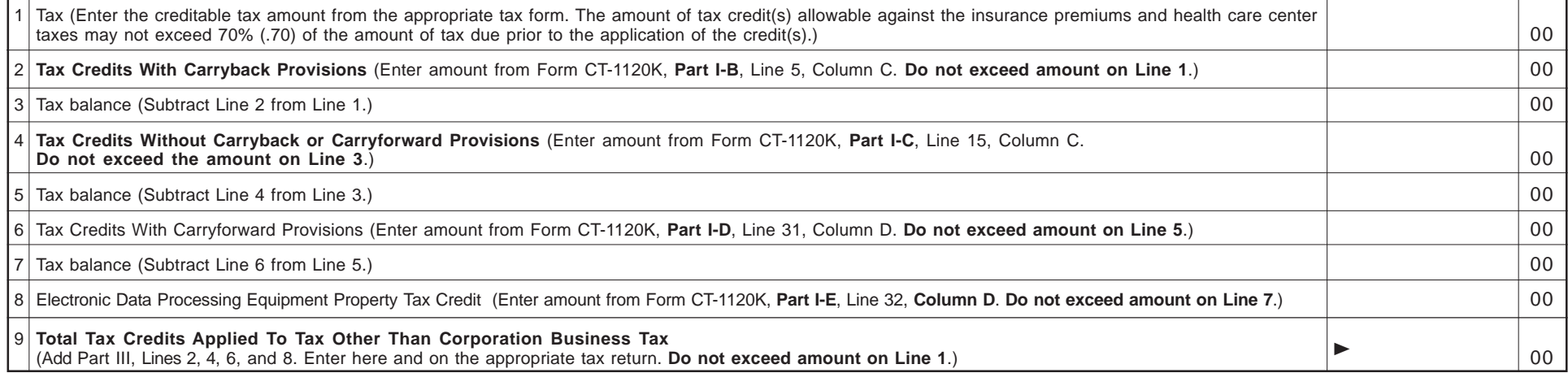

Form CT-1120K (Rev. 12/06)